## **Inhaltsverzeichnis**

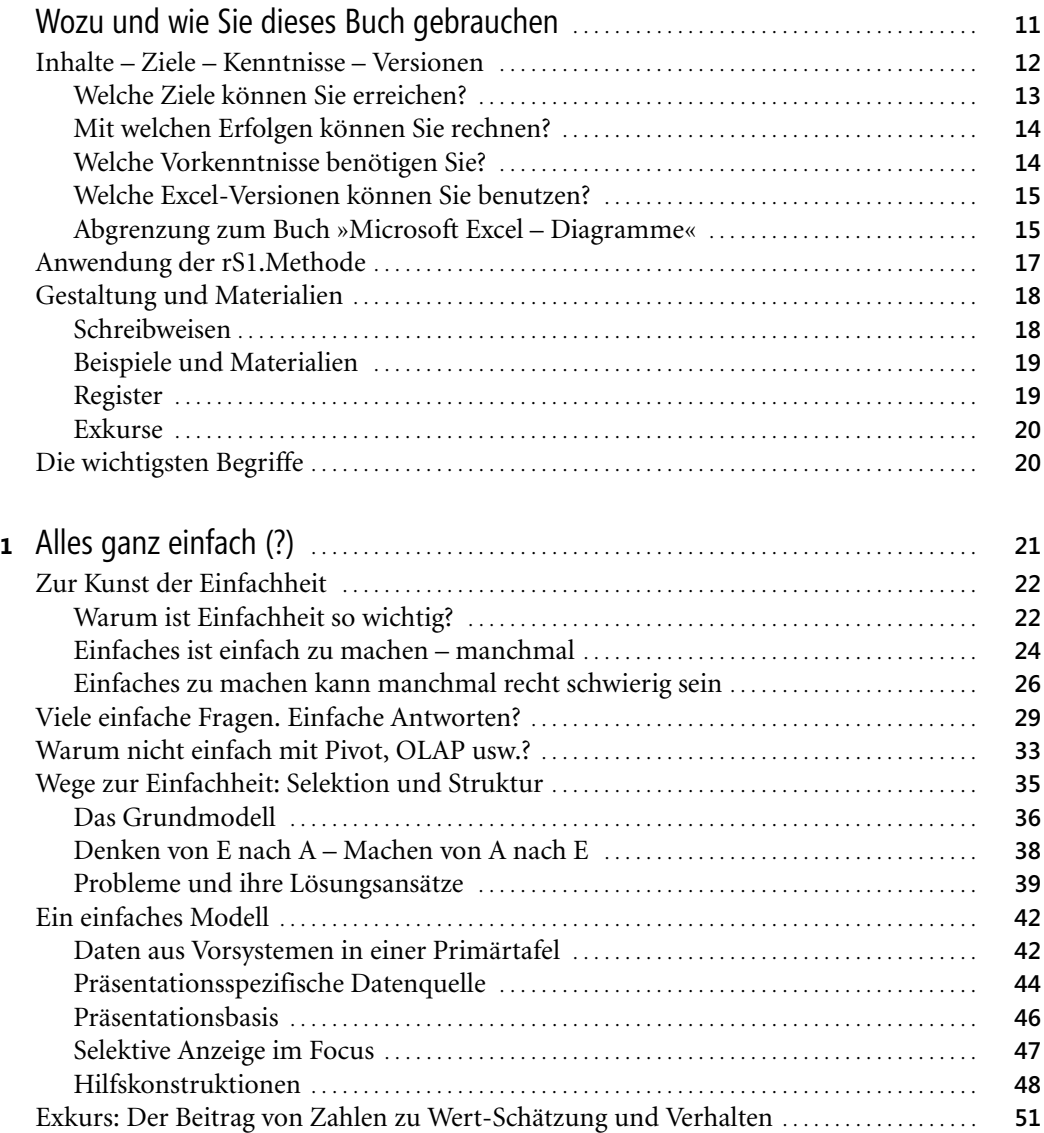

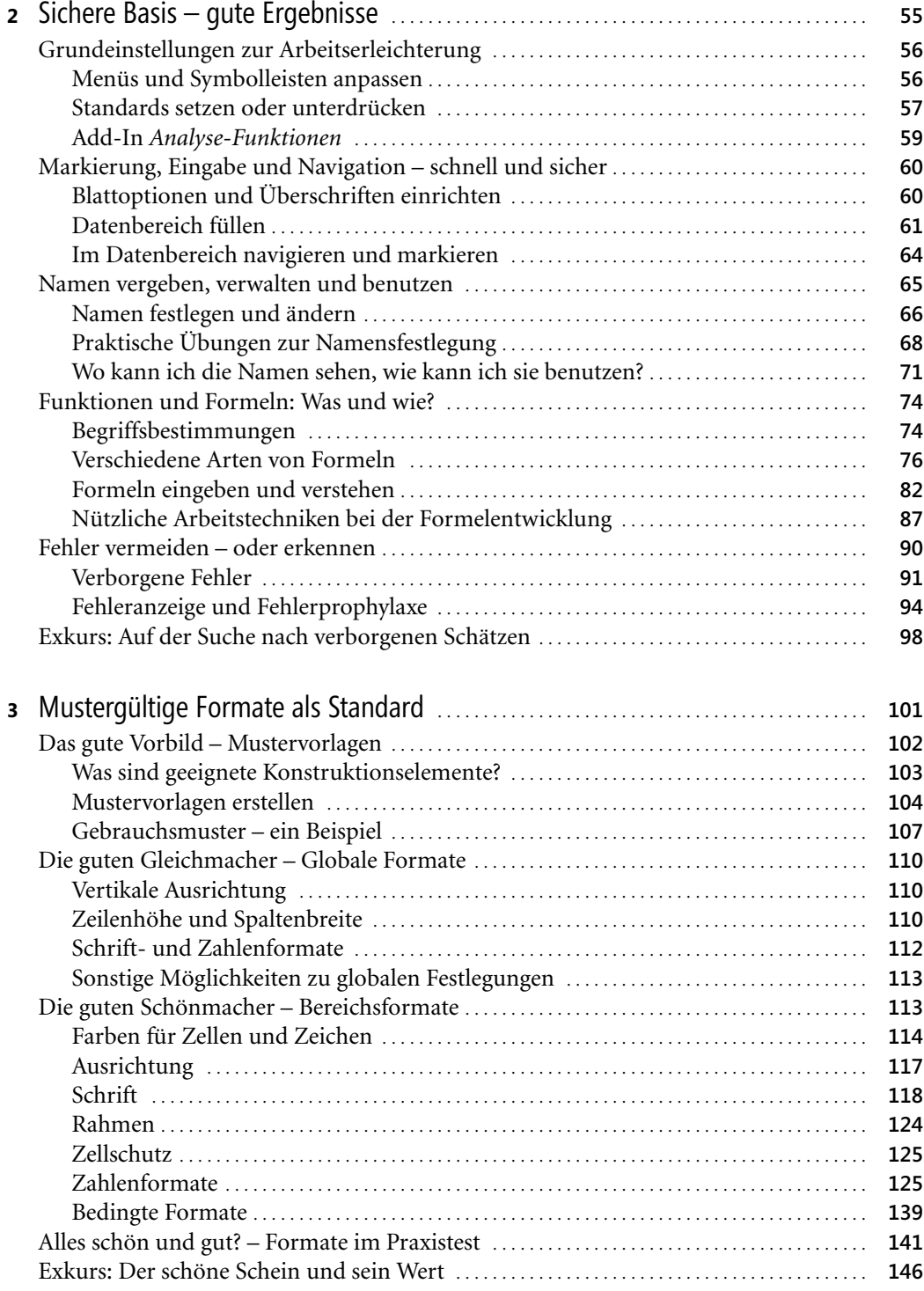

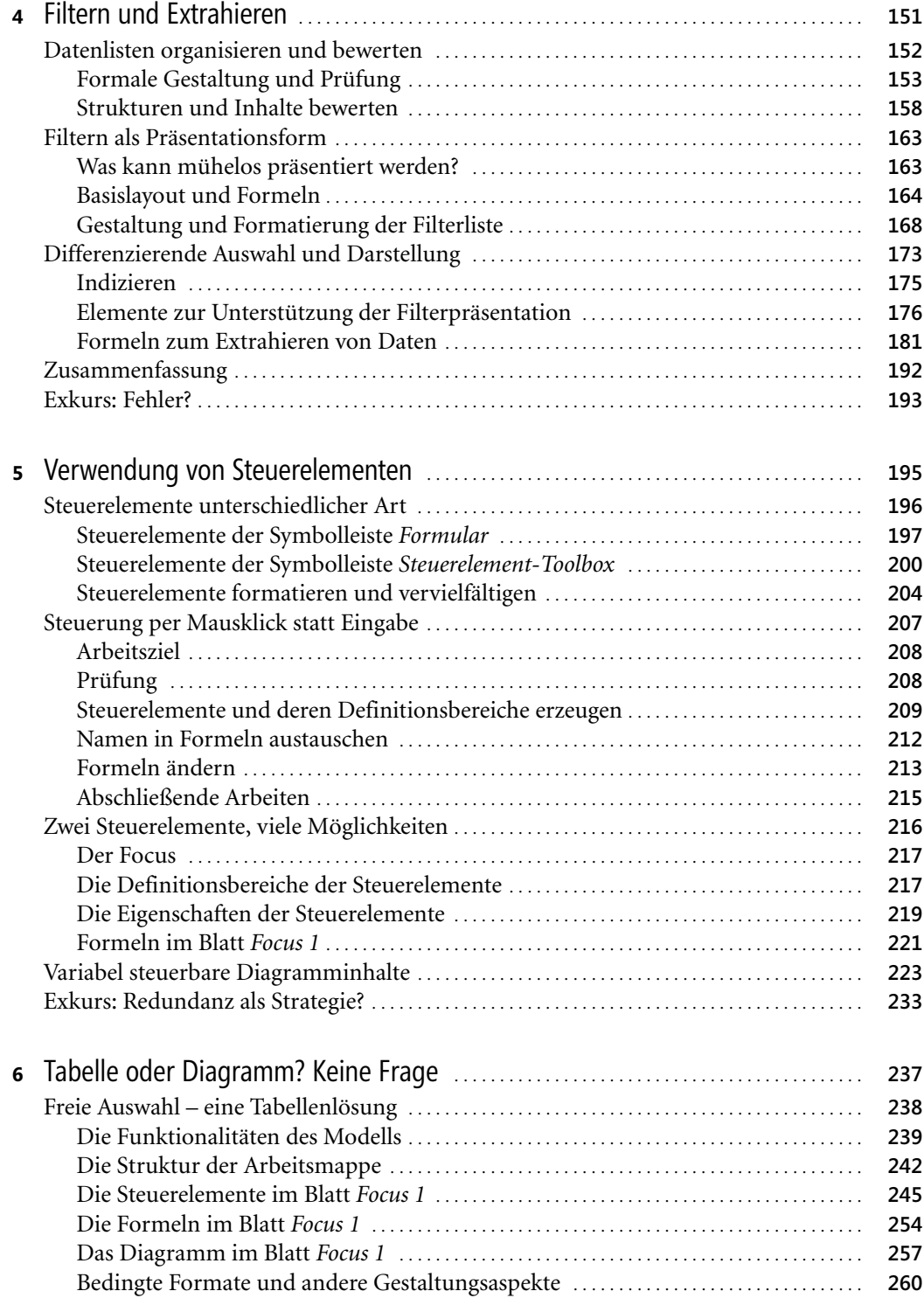

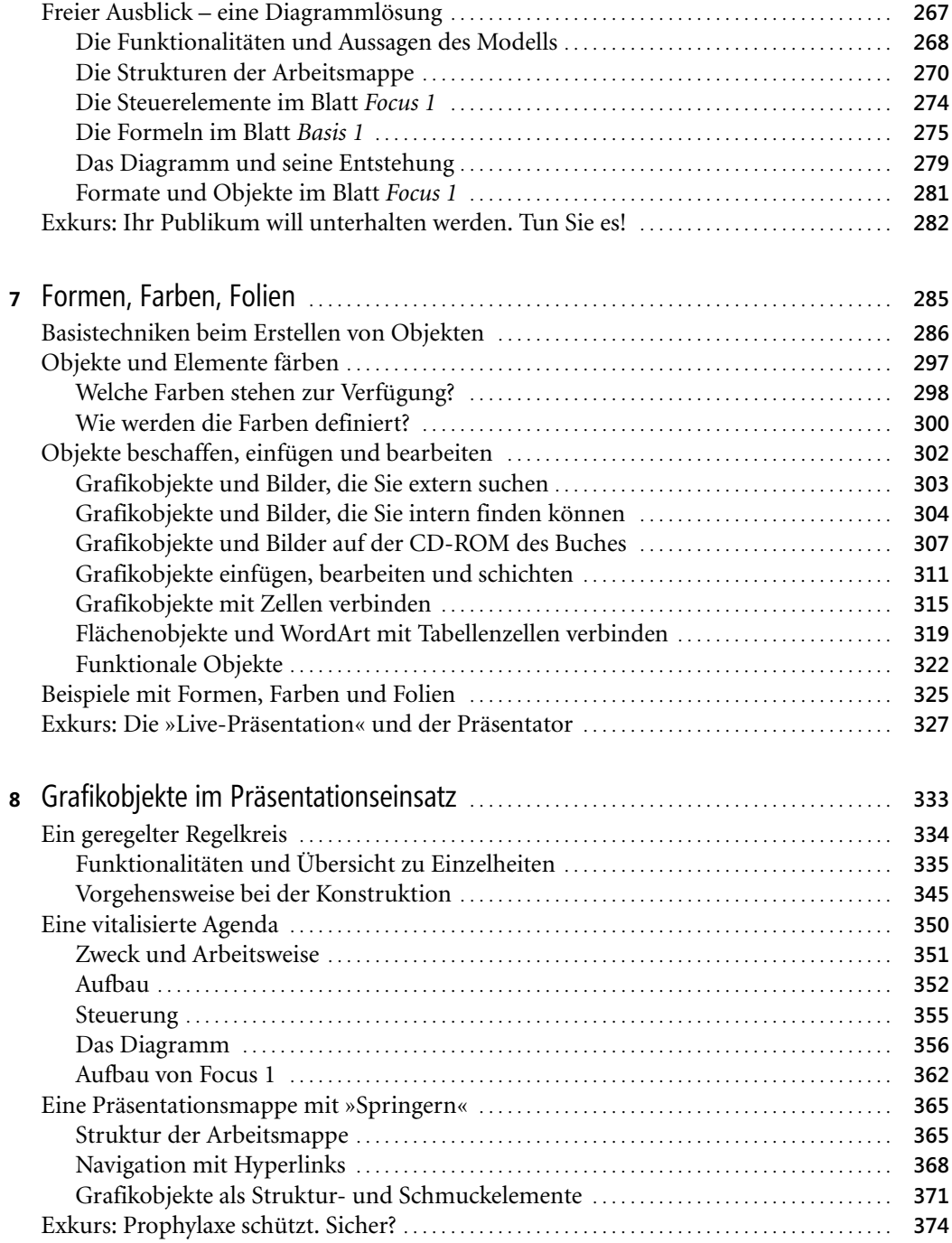

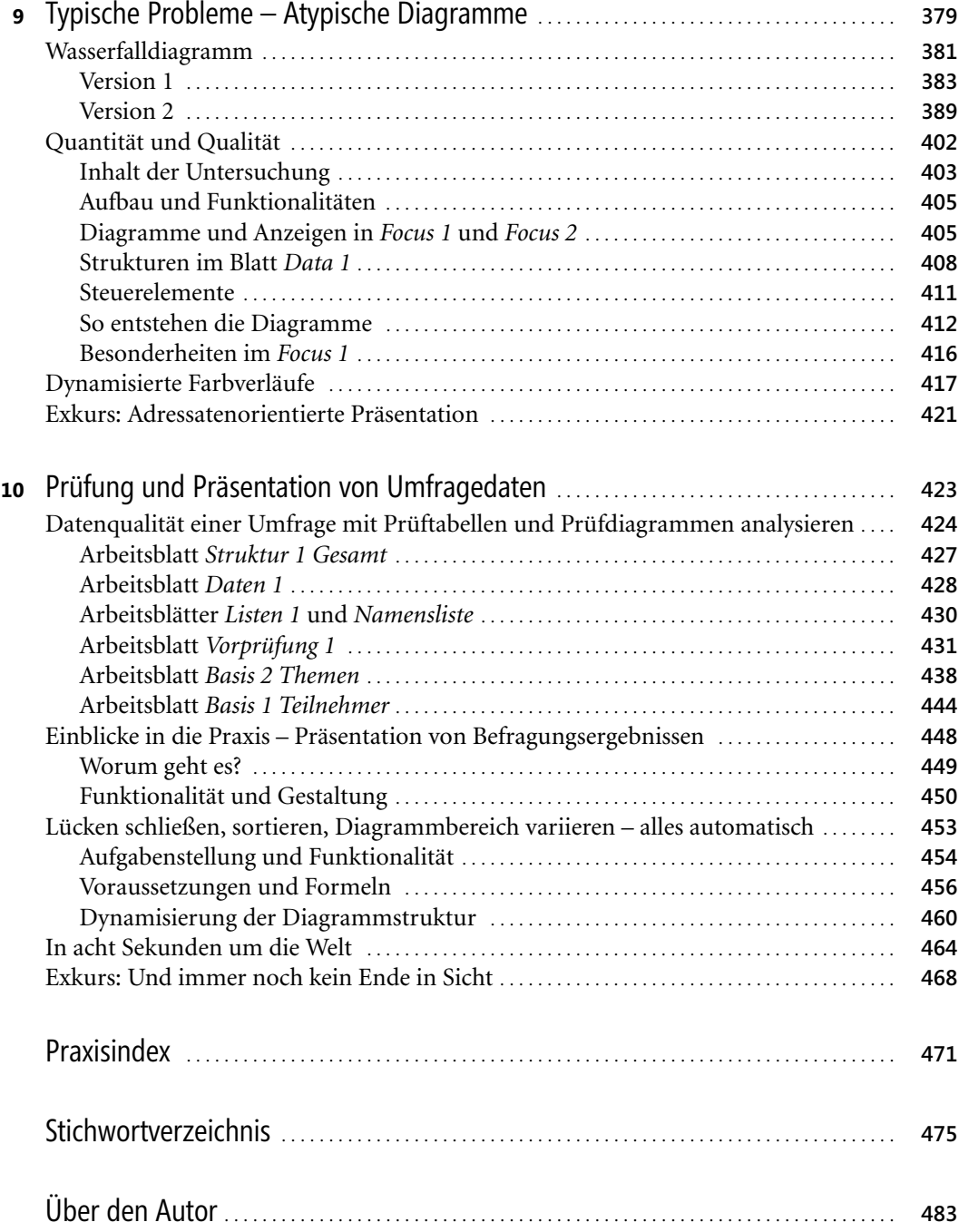

Reinhold Scheck, Präsentieren mit Microsoft Excel, © 2006 Microsoft Press Deutschland, ISBN 3-86645-606-9